# **INSTRUCTIONS ON HOW TO FORMAT A PAPER TO AN INSTICC CONFERENCE**

# **LANGUAGE**

All papers must be in English

## **ALLOWED NUMBER OF PAGES**

The paper must be no longer than: Ten (10) pages for full papers (30 min presentation) Six (6) pages for short papers (20 min presentation) Four (4) pages for posters *If needed extra pages may be used. For each extra page a fee will be charged. Please notice that there is a limit of four (4) extra pages.* 

# **PAGE SETUP**

**Paper Size**  A4 (210x297 mm)

### **Document margins (Please keep these values)**

#### **Margins**

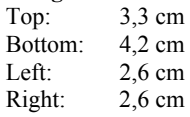

# **Layout**

Section start: Continuous Header: 1,4 cm<br>Footer: 2.5 cm Footer: Vertical Alignment: Top

# **IMPORTANT NOTES**

Any text or material outside the aforementioned margins **will not be printed**. Do NOT change the headers and footers. Headers and footers will be added to the document electronically. No page numbers should be included.

# **FONT**

For best viewing experience the used font must be Times New Roman.

# **FIRST SECTION - TITLE, AUTHOR(S), AFFILIATION, KEYWORDS AND ABSTRACT**

### **General**

Text in one column

# **Title**

Align Center Linespace exactly at 17pt Font size 15pt Font style bold All caps

# **Subtitle**

Align Center Linespace exactly at 15pt Font size 13pt Font style bold and italic Initial letters Capitalized

# **Authors**

Align Center Linespace exactly at 13pt Spacing: before 24pt Vertical space between authors 12pt Font size 11pt

# **Affiliations**

Align Center Linespace exactly at 11pt Font size 9pt Font style italic *Affiliation should include organisation, address and email.* 

# **Keywords**

Align Justify Linespace exactly at 11pt Hanging indent 2cm, Spacing: before 48pt Spacing: after 0pt Font size 9pt *Each paper must have at least one keyword* 

# **Abstract**

Align Justify Linespace exactly at 11pt Hanging indent 2cm Spacing: before 12pt Spacing: after 30 pt Font size 9pt *Each paper must have an abstract*

# **SECOND SECTION – PAPER CONTENTS AND REFERENCES**

#### **General**

Text in two columns Column width 7,5 cm Column spacing 0,8 cm (Equal column width)

### **1 Section Titles\***

*No dot after the section title number*  Align Left Linespace exactly at 15pt Hanging Indent of 0,7 cm Spacing: before 24pt *(Not applicable to the 1st title section)* Spacing: after 12pt Font size 13pt Font style bold All caps

### **1.1 Subsection Titles\***

*Dot only between section title numbers*  Align Left Linespace exactly at 15pt Hanging Indent of 1,0 cm Spacing: before 11pt *(Not applicable right after a section title)* Spacing: after 11pt, Font size 12pt Font style bold Initial letters Capitalized

# **1.1.1 Sub Subsection Titles\***

*Dot only between section title numbers*  Align Left Linespace exactly at 12pt Hanging Indent of 1,0 cm Spacing: before 10pt *(Not applicable right after a subsection title)* Spacing: after 10pt, Font size 11pt Font style bold Initial letters Capitalized

# **Section Text**

Align Justify Linespace single Font size 10pt Section and subsections first paragraph without first line indent; Other paragraphs: First line indent of 0,5 cm

### **Tables**

Tables must be properly captioned and numbered. All tables must appear within the designated margins or it may span the two columns. Tables in two columns must be positioned at the top or bottom of the page within margins. All tables must be centered. Table caption should follow the format given bellow: Placed above table Caption must be centered except when it has more than 1 line, which must be justified.

Font: times new roman, 9pt.

Spacing: before 12pt Spacing: after 6pt No font style such as bold or italic. The final sentence of a caption must end with a period. Example: Table 1: Caption example.

### **Figures**

Figures must be properly captioned and numbered. All figures must appear within the designated margins or it may span the two columns. Figures in two columns must be positioned at the top or bottom of the page within margins. All figures must be centered. Figure caption should follow the format given bellow: Placed below the figure Caption must be centered except when it has more than 1 line; then it must be justified. Font: Times New Roman 9pt. Spacing: before 6pt Spacing: after 12pt No font style such as bold or italic. The final sentence of a caption must end with a period. Example: Figure 1: Caption example.

#### **Equations**

Equations should be placed on a separate line, numbered and centered. An extra line space should be added above and bellow the equation. *The use of a table with two columns is advisable.* 

## **Program Code**

Align left Linespace single Font Courrier New Font size 9pt

#### **Acknowledgements**

If any, should be added just before the references as section title without numbering.

### **Reference Text**

Align justify Linespace single Hanging indent 0.5 cm, Font size 9pt *References and Citations should follow the Harvard (author, date) system convention. References must be cited in the text.*

#### **Appendix**

If any, should be added just after the references as section title without numbering.

**\* The section and subsections numbers must be numbered sequentially. Please avoid using only one subsection within a section.**